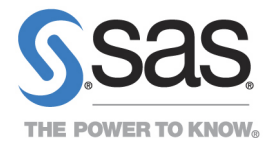

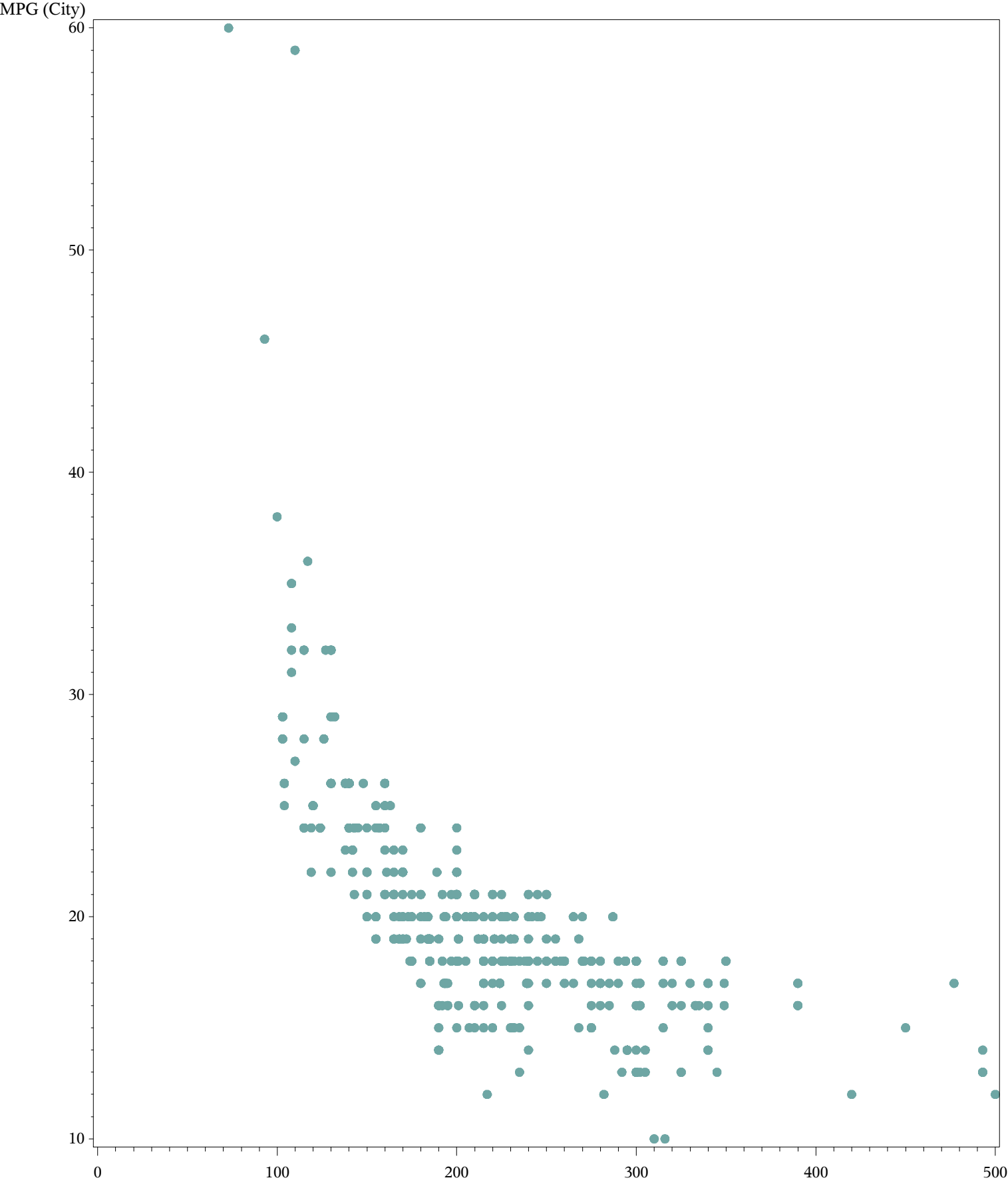

Horsepower